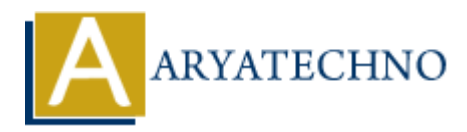

# **Introduction to Models in CodeIgniter**

**Topics :** [Codeigniter](https://www.aryatechno.com/category/25/codeigniter.html) **Written on** [February 29, 2024](https://www.aryatechno.com/topics/introduction-to-models-in-codeigniter)

In CodeIgniter, models play a crucial role in managing the application's data logic, interacting with the database, and performing various data-related operations. Models represent the M (Model) component in the MVC (Model-View-Controller) architecture, responsible for handling data manipulation, retrieval, and validation. Here's an introduction to models in CodeIgniter: **on** February 29, 2024<br>gniter, models play a crucial role in managing the application's data logic, interactions<br>asse, and performing various data-related operations. Models represent the M (Mo<br>mth in the MVC (Model-View-C

### **Purpose of Models:**

- Models in CodeIgniter encapsulate the business logic and data manipulation logic of the application.
- They interact with the database to perform CRUD (Create, Read, Update, Delete) operations on data.
- Models can also contain validation rules to ensure data integrity and enforce business rules.
- Models facilitate the separation of concerns, allowing controllers to focus on application flow and views to focus on presentation.

### **Creating Models:**

- Models in CodeIgniter are typically stored in the application/models directory.
- Each model is defined as a PHP class that extends the CI\_Model class provided by CodeIgniter.
- You can create multiple models to handle different aspects of your application's data logic.

Example model file (User\_model.php):

```
<?php
defined('BASEPATH') OR exit('No direct script access allowed');
class User model extends CI Model {
    public function get user($user_id) {
         // Database query to retrieve user data
         return $query->row();
     }
    public function create user($data) {
         // Database query to insert new user data
         $this->db->insert('users', $data);
         return $this->db->insert_id();
     }
     // Add more methods for other data operations
```
# **Loading Models:**

- Models are loaded from within controller methods or other models using CodeIgniter's built-in Loader class.
- You can load models in controllers, libraries, or other models using the \$this->load->model() method.

Example controller method:

```
public function index() {
       // Load model
       $this->load->model('user_model');
       // Call model method to retrieve user data
      $user = $this->user model->get user(123); // Use retrieved user data in controller
}
Constrained the model ('user_model');<br>
1/ Load model ('user_model');<br>
1/ Call model method to retrieve user data<br>
4/ User retrieved user data in controller<br>
1/ User etrieved user data in controller<br>
1/ User etrieved user
```
## **Using Models:**

- Once loaded, you can call methods defined in the model to perform data operations such as fetching user data, creating new records, updating existing records, or deleting records.
- Models typically encapsulate database queries and other data-related operations, abstracting them away from the controller or view layer.

## **Best Practices:**

- Keep models focused on data-related operations and business logic. Avoid including presentation logic or view-related code in models.
- Use models to encapsulate complex data operations and database interactions, keeping controllers lean and focused on application flow.
- Validate data and enforce business rules within models to ensure data integrity and security.

} ?>